# **KARTA KURSU (realizowanego w specjalności)**

# *ADMINISTRACJA SYSTEMAMI INFORMATYCZNYMI*

(nazwa specjalności)

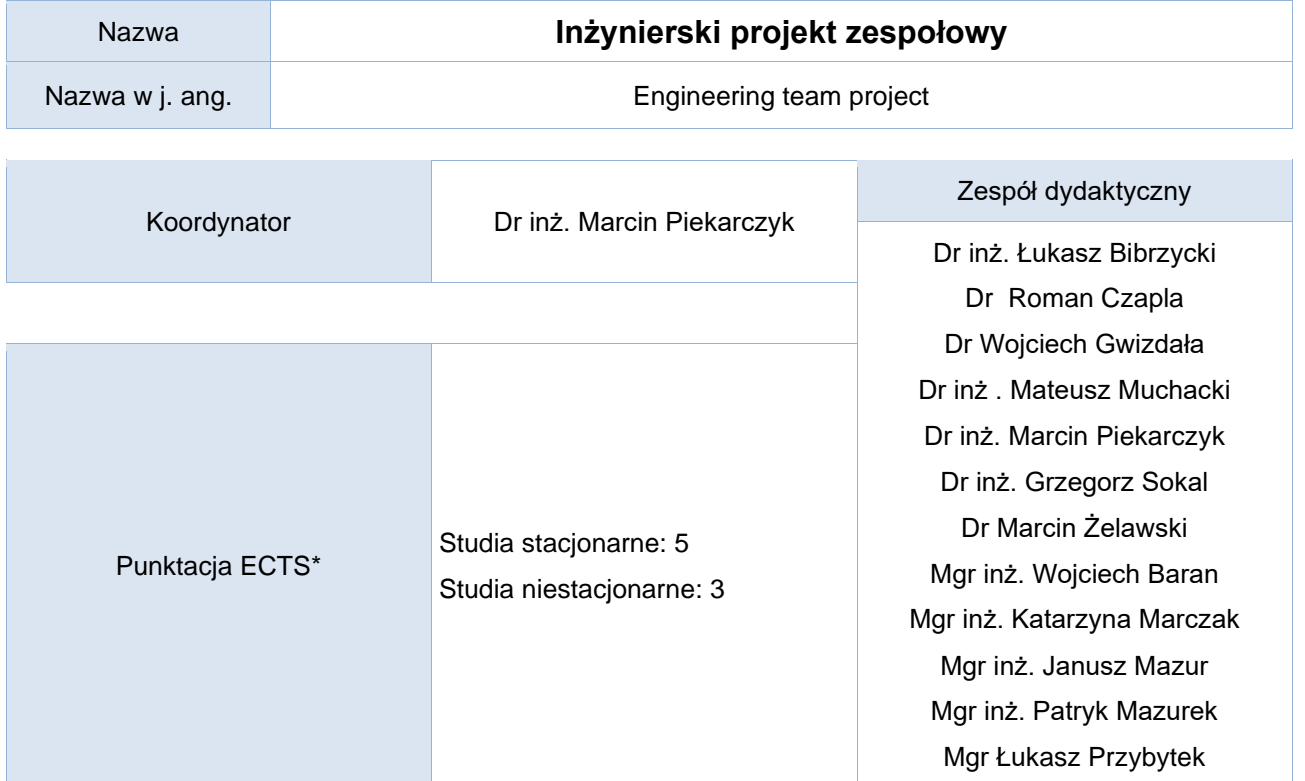

Opis kursu (cele kształcenia)

Celem przedmiotu jest utrwalenie, wzmocnienie i praktyczna weryfikacja uzyskania wymaganych od absolwenta studiów na kierunku Informatyka kompetencji inżynierskich poprzez samodzielną i kompleksową realizację zadania inżynierskiego o charakterze projektowym. W celu wyrobienia praktycznych umiejętności projektowania inżynierskiego studenci wykonują także kompletną dokumentację projektową obejmującą wybrane zagadnienia z informatyki technicznej.

Kurs realizowany jest w języku polskim. Dopuszcza się możliwość przygotowania dokumentacji projektowej w języku angielskim.

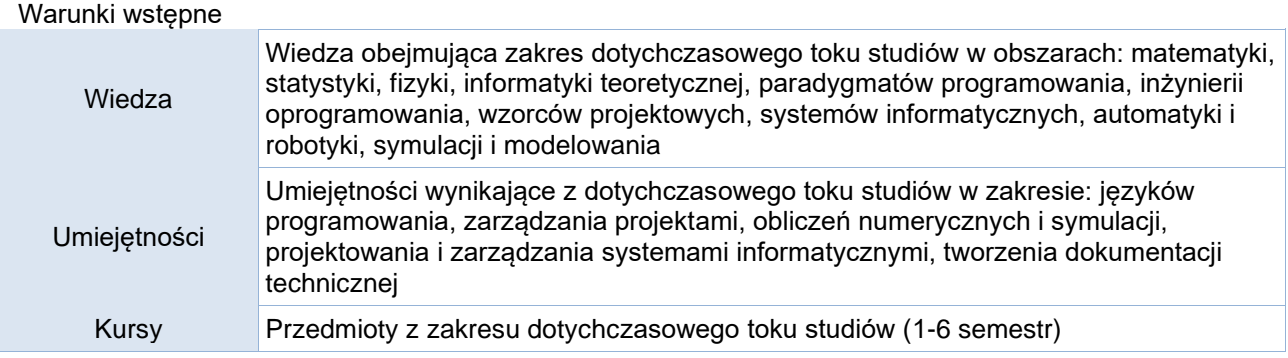

# Efekty uczenia się

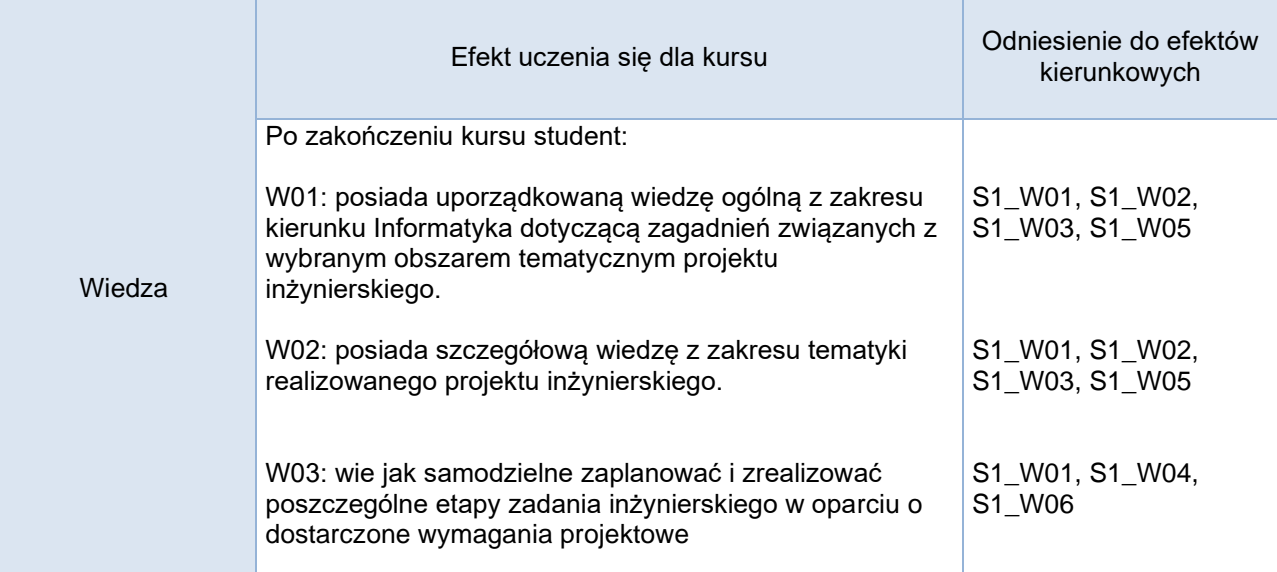

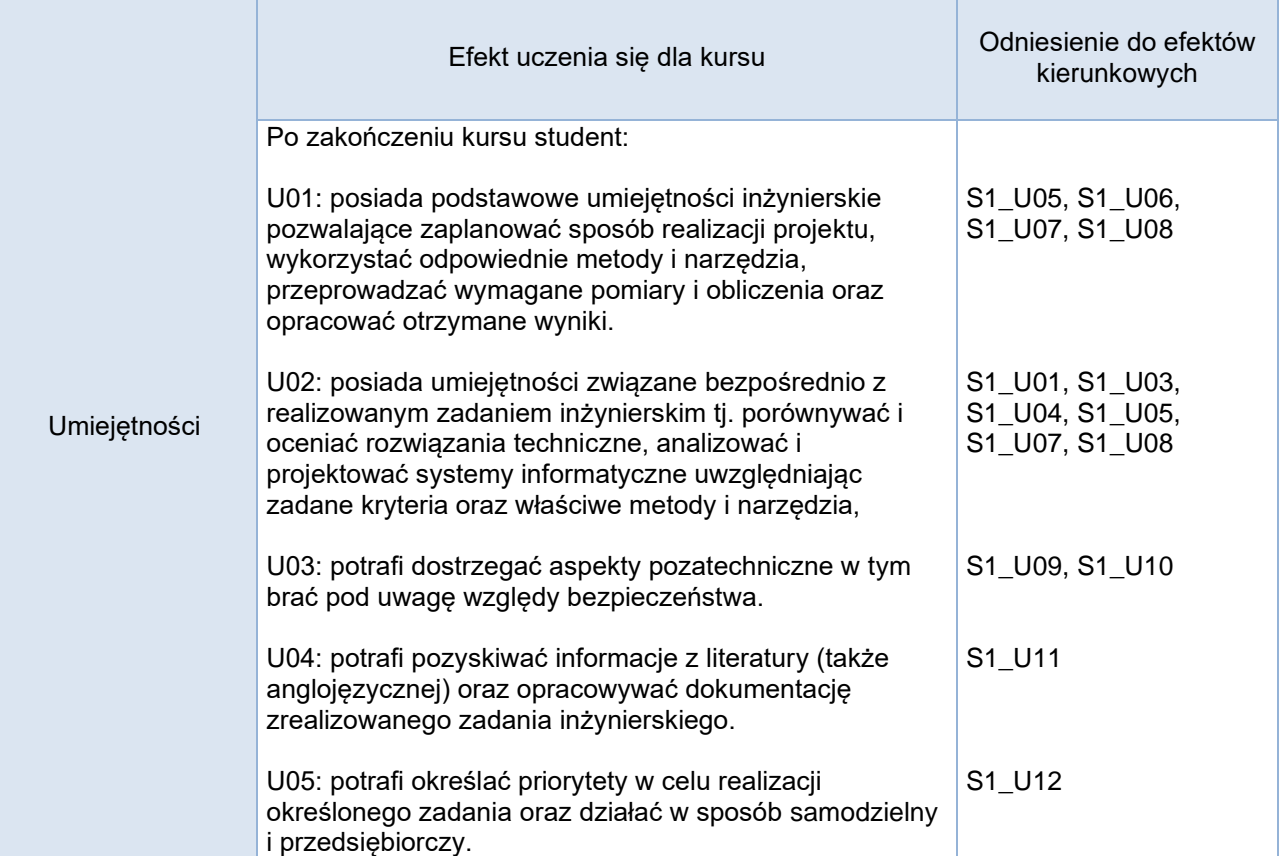

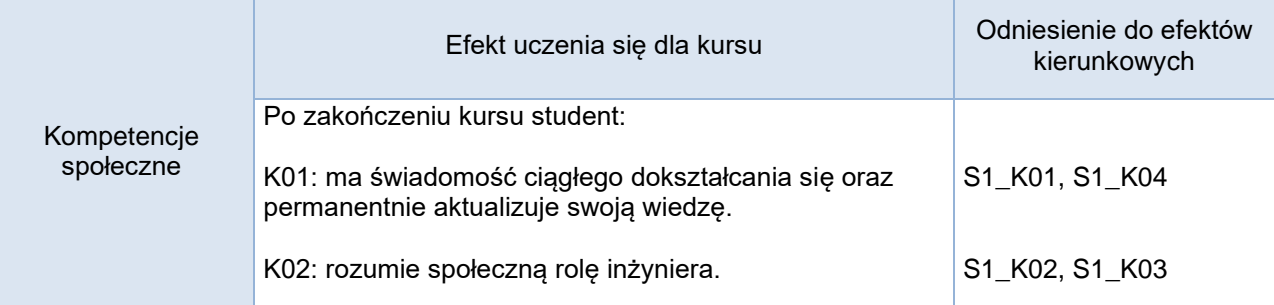

## **Studia stacjonarne**

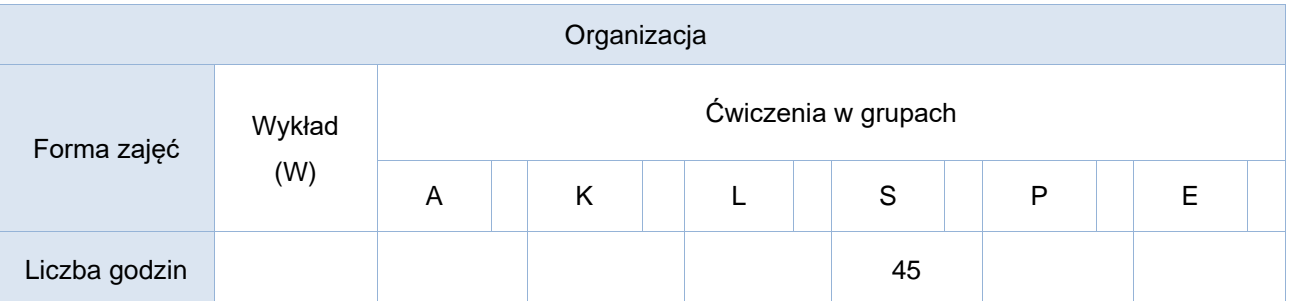

## **Studia niestacjonarne**

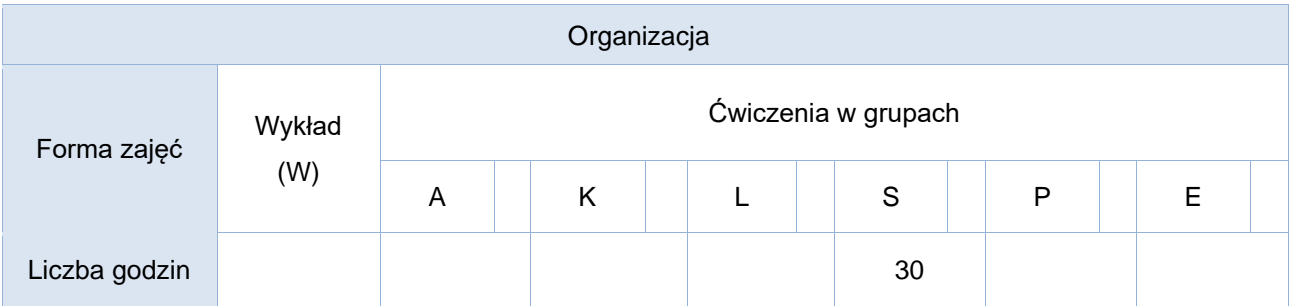

# Opis metod prowadzenia zajęć

Zajęcia prowadzone są w systemie projektowym. Opiekę nad studentami sprawuje dwóch prowadzących przydzielonych w taki sposób, aby zapewnić zarówno kompetencje akademickie jak i doświadczenie z praktyki przemysłowej w zakresie informatyki.

Tematyka oraz wymagania formalne i techniczne dotyczące zadań projektowych są określane przez prowadzących w taki sposób, aby zapewnić odpowiedni poziom trudności oraz porównywalność nakładu pracy wymaganych podczas realizacji projektów. Prowadzący może uwzględnić propozycje studentów związane z obszarem tematycznym realizowanych zadań inżynierskich. Ostateczna decyzja w zakresie przydziału tematów, wymagań formalnych i technicznych, czasu realizacji i oczekiwanych rezultatów należy do prowadzącego.

W trakcie trwania kursu studenci zgodnie z wyznaczonym harmonogramem konsultują się z prowadzącymi oraz przedstawiają raporty z realizacji poszczególnych etapów projektu. Ponadto obligatoryjnie studenci samodzielnie wykonują dokumentację projektową odnoszącą się

w sposób kompleksowy do całego zadania inżynierskiego. Dokumentacja projektowa jest wykonywana zgodnie z wymaganiami wskazanymi przez prowadzących w zakresie jej zawartości, formy i dostępności. Odpowiednie wzory dokumentów obowiązujące jednolicie dla wszystkich są udostępniane przez prowadzących grupom projektowym. Dokumentację wykonuje się zgodnie ze standardami inżynierskimi w systemie LaTeX.

Zajęcia kończą się weryfikacją poprawności, terminowości oraz kompletności wykonania wszystkich elementów zadania inżynierskiego. Projekt jest realizowany w zespołach maksymalnie trzyosobowych.

# Formy sprawdzania efektów uczenia się

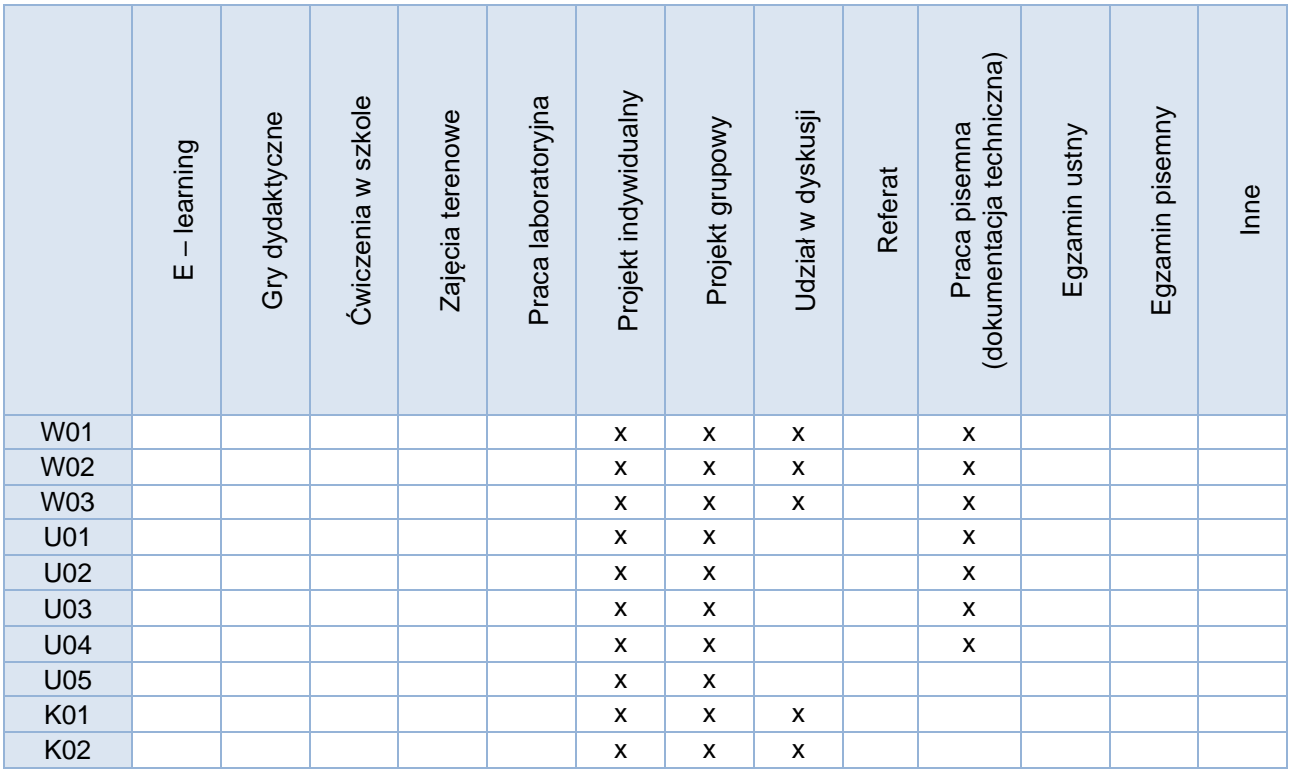

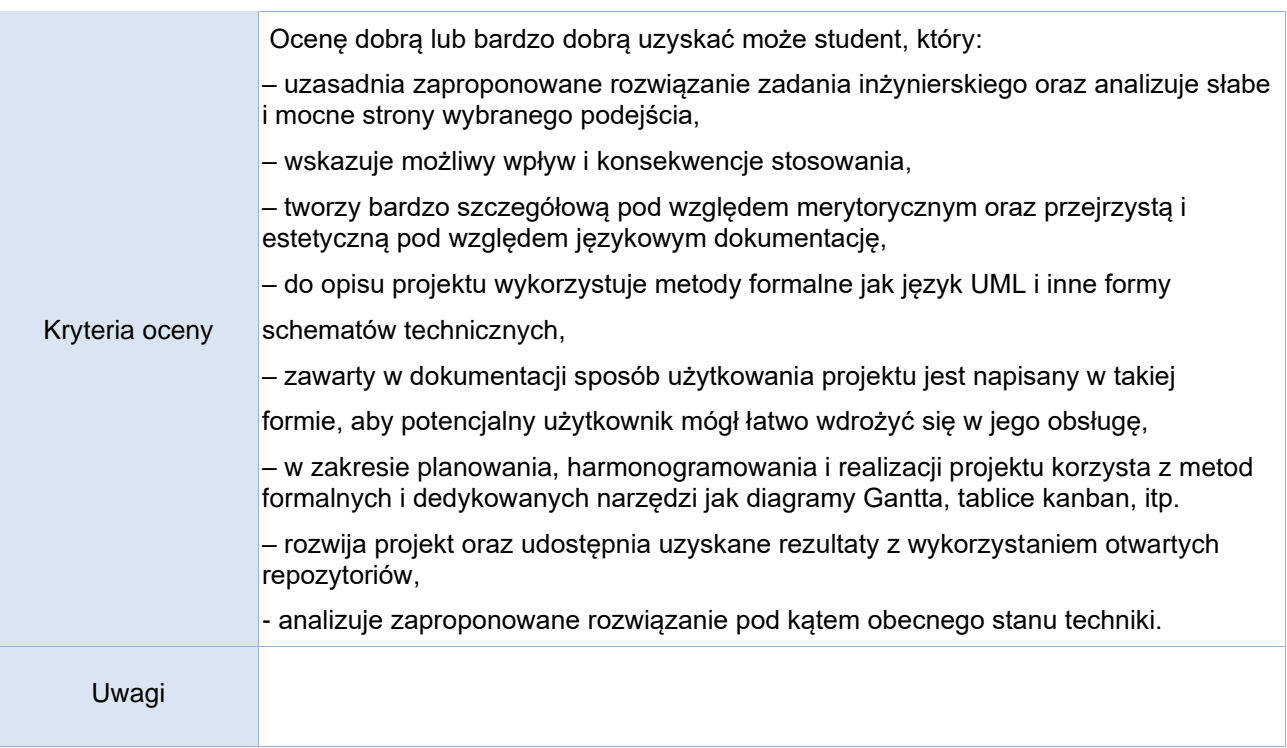

Treści merytoryczne (wykaz tematów)

- 1. Specyfikacja i analiza wymagań projektowych.
- 2. Planowanie i harmonogramowanie realizacji zadania inżynierskiego.
- 3. Dobór narzędzi i metod realizacji zadania.
- 4. Raportowanie terminowości realizowanych prac.
- 5. Ocena wyników, weryfikacja, testowanie i analiza błędów.
- 6. Dokumentacja techniczna

#### Wykaz literatury podstawowej

Wybrane rozdziały:

- 1. M. Flasiński, Zarządzanie projektami informatycznymi, Wyd. Naukowe PWN, Warszawa, 2007
- 2. M. Pawlak, Zarządzanie projektami, Wyd. Naukowe PWN, Warszawa, 2006
- 3. K. Sacha, Inżynieria oprogramowania, Wyd. Naukowe PWN, Warszawa, 2010
- 4. M. Kliszewski, Inżynieria oprogramowania obiektowego: Projekt obiektowy, Wyd. Książki
- 5. Technicznej RESPEKT, Tomaszów Mazowiecki, 1994

#### Wykaz literatury uzupełniającej

- 1. Z. Kotulski, W. Szczepiński, Rachunek błędów dla inżynierów, WNT, Warszawa, 2004
- 2. S. Wrycza, B. Marcinkowski, K. Wyrzykowski, Język UML2.0 w modelowaniu systemów
- 3. informatycznych, Wyd. Helion, Gliwice, 2006
- 4. Z. Kosma, Metody numeryczne dla zastosowań inżynierskich, Politechnika Radomska-
- 5. Wydawnictwo, Radom, 2006
- 6. M. Kliszewski, Inżynieria oprogramowania obiektowego: Analiza obiektowa, Wyd. Książki
- 7. Technicznej RESPEKT, Tomaszów Mazowiecki, 1994

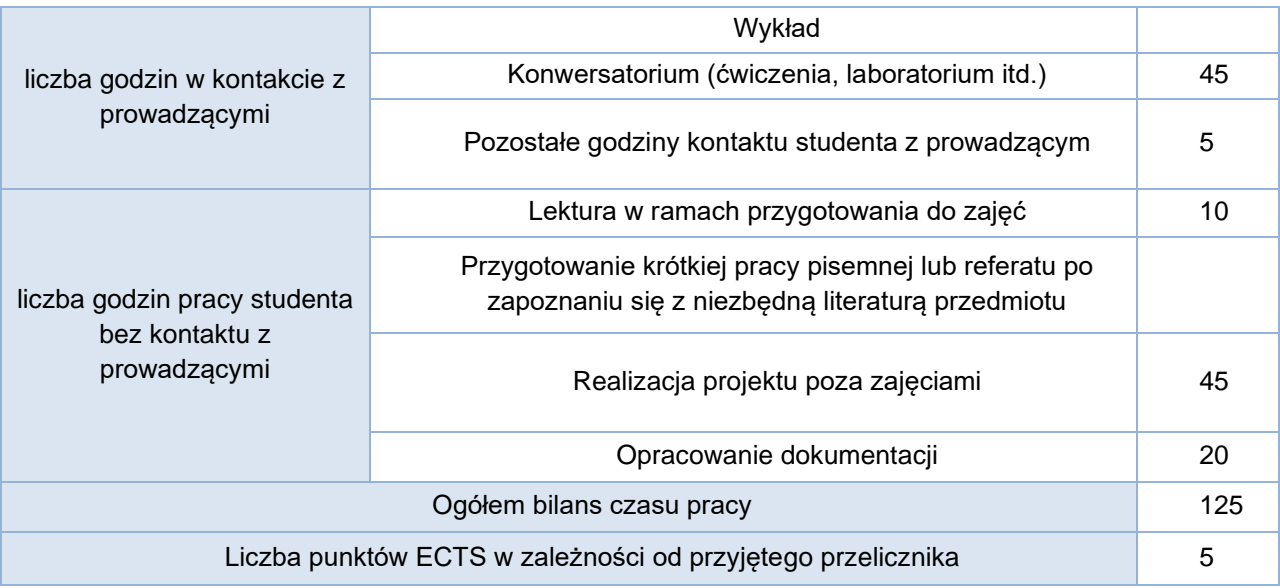

Bilans godzinowy zgodny z CNPS (Całkowity Nakład Pracy Studenta) **studia stacjonarne**

Bilans godzinowy zgodny z CNPS (Całkowity Nakład Pracy Studenta) **studia niestacjonarne**

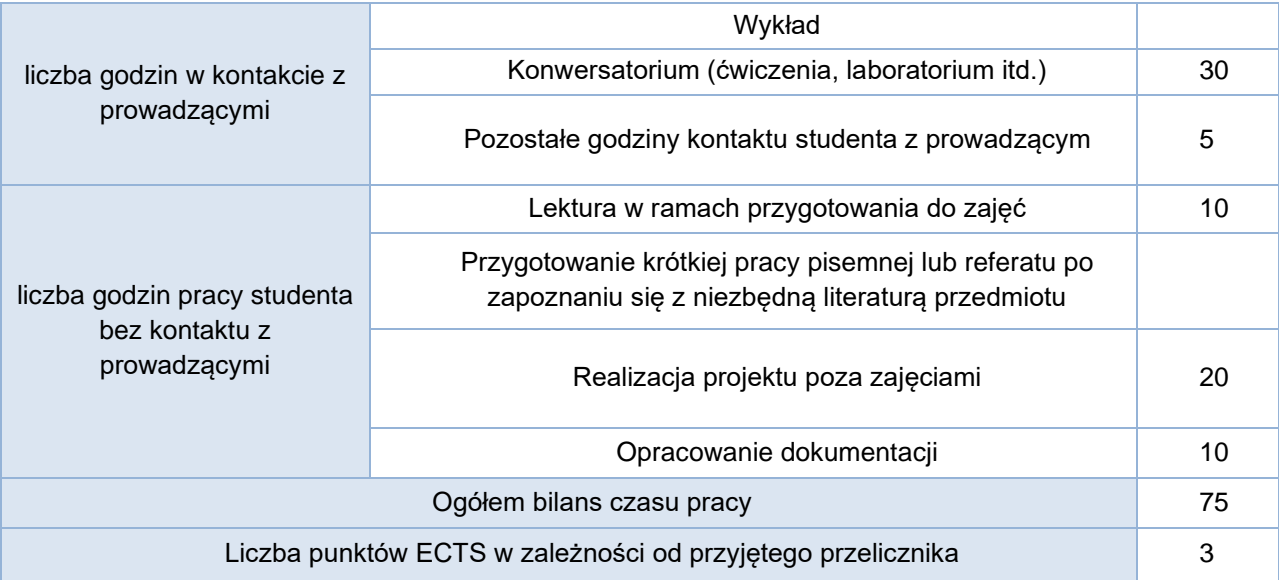